## Sketch-Up Gallery Project

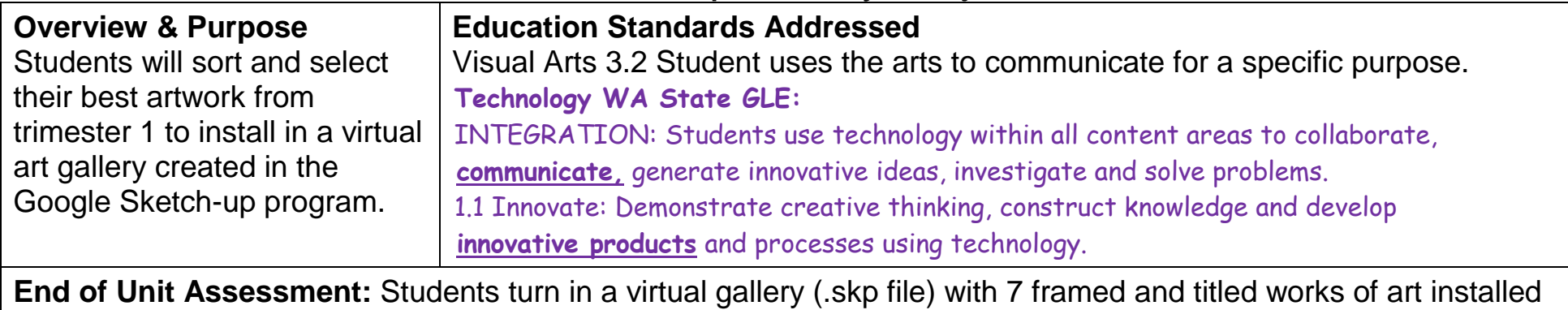

in the gallery.

Resources:<http://www.youtube.com/course?list=EC190C90DCE62242C9&feature=plcp>

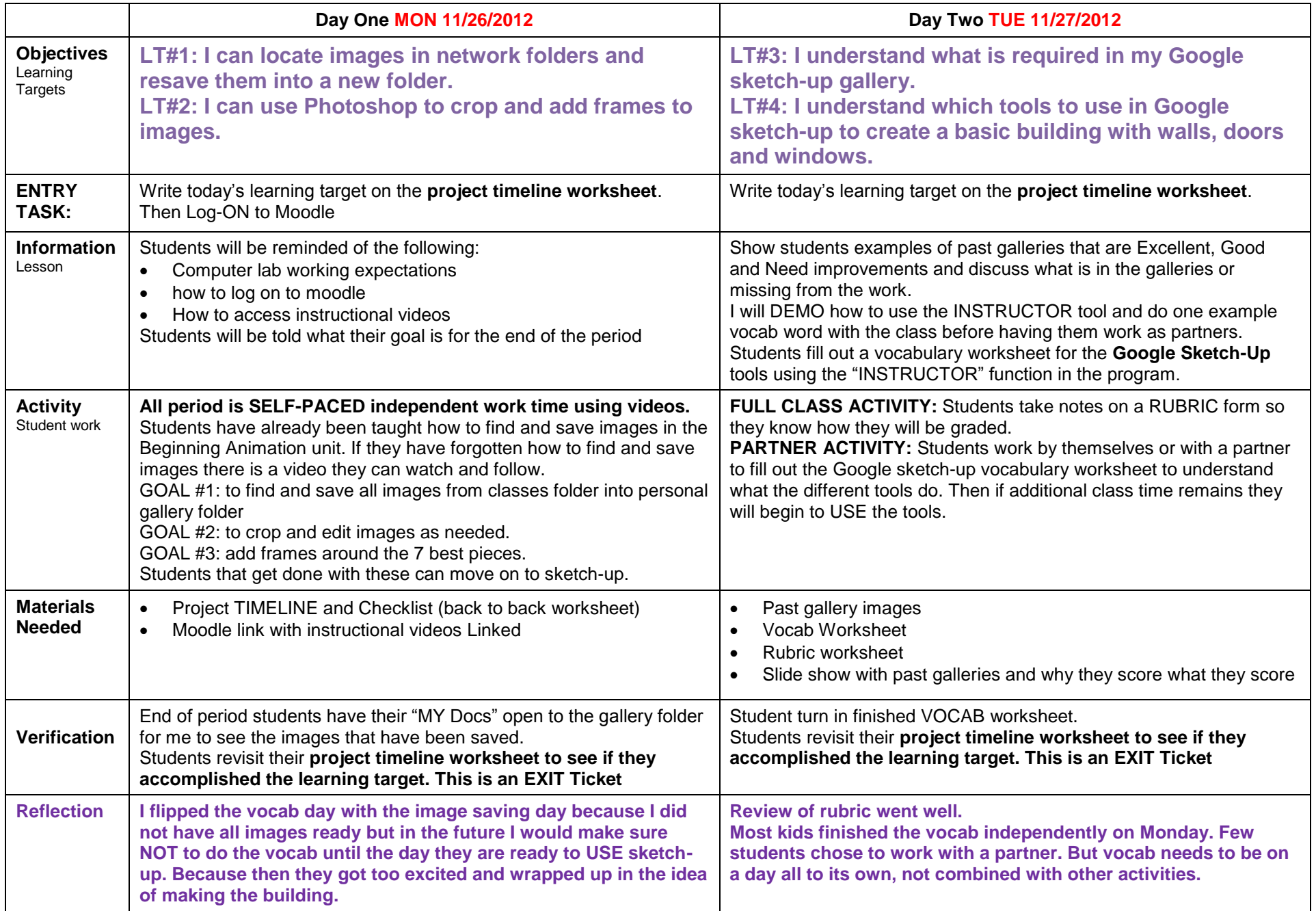

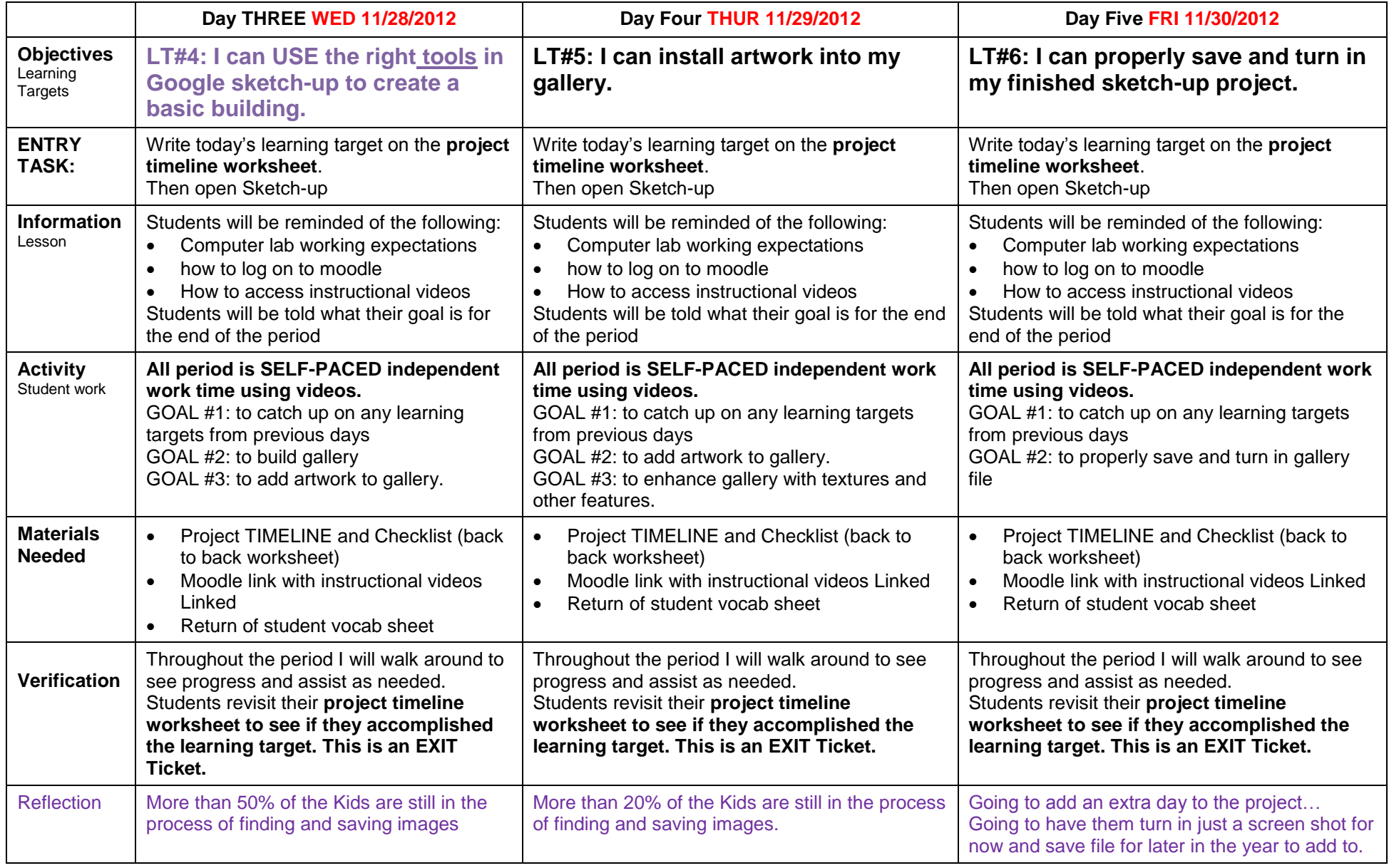